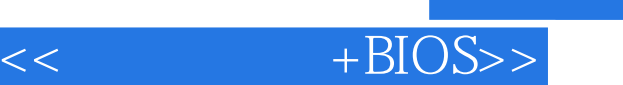

 $<<$   $+ \text{BIOS}>>$ 

- 13 ISBN 9787302083689
- 10 ISBN 7302083681

出版时间:2004-6-1

页数:356

字数:545000

extended by PDF and the PDF

http://www.tushu007.com

 $,$  tushu007.com

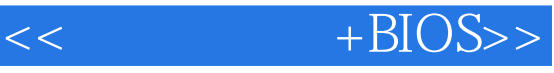

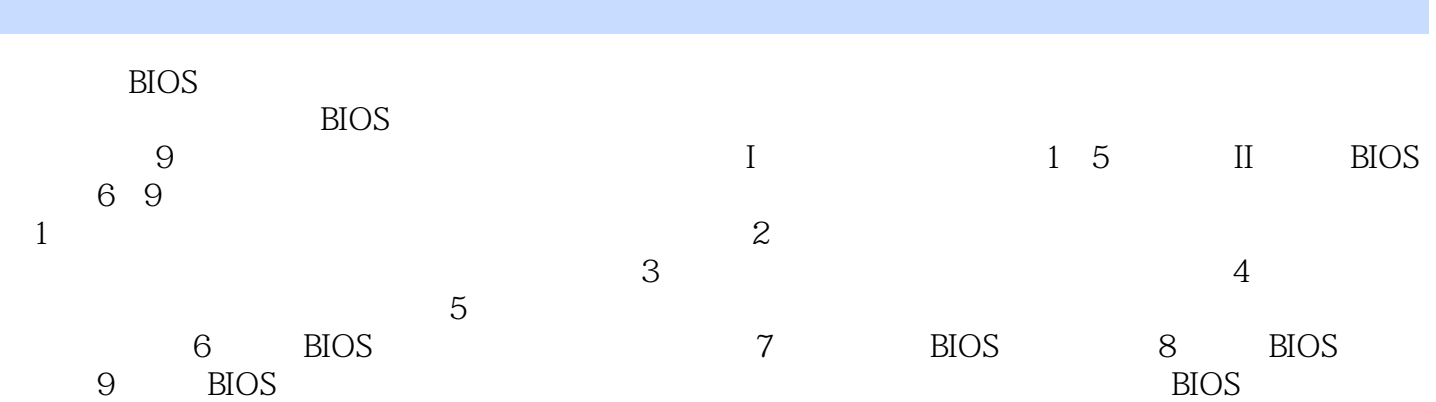

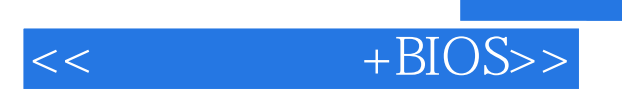

 $flyingfox$ 

http://www.yl.net.cn

flyingfox<br>http://www.54hack.org

 $,$  tushu007.com

 $\overline{\phantom{a}}$ , tushu007.com

 $+ \text{BIOS}$ 

1 1.1 1.1.1 1.1.2 1.2 1.2.1 建主键1.2.2 建立注册表键值项数据1.2.3 删除主键(或子键)1.2.4 查找键值1.3 自我检查1.3.1 填空  $1.32$   $1.33$   $2$   $2.1$   $2.2$   $2.3$  $24$  2.4.1  $242$   $243$  3.1 DOS 3.1.1 DOS 3.1.2 DOS 3.2 3.2.1  $322$  3.2.3 "  $323$ " 3.2.4 REG 3.2.5 Windows<br>3.3.2 Windows 2000 windows 2000 xP<br>3.3.3 3.3 Windows 2000  $\frac{3.33}{10.3}$ 3.3.1 3.3.2 Windows 2000 " " 3.3.3  $334$   $341$   $342$   $343$   $4$  HTML 4.1 AcitveX 4.1.1 4.1.2 IE ActiveX 4.1.3 ActiveXComponent ActiveX 4.2 1 IE 42.2  $423$ 4.3 4.3.1 4.3.2 4.3.3 5 51 for 5.1.1 Windows 5.1.2 5.2 5.2 5.2 1 RegClean5.2.2 RegCleaner5.2.3CleanReg5.3 5.3.1 Advanced Registry Tracer5.3.2 RegSnap5.3.3 RegView5.3.4 RegMon5.4 5.4.1 5.4.2 5.4.3 6 BIOS 6.1 BIOS 6.1.1 BIOS 6.1.2 BIOS 6.1.3 CMOS6.2 BIOS 6.3 BIOS 6.4 6.4.1 6.4.2 6.4.3 7 BIOS 7.1 BIOS 7.2 BIOS" " 7.3 AMI BIOS 7.4 CBLOGO BIOS LOGO 7.5 7.5.1 7.5.2 1.5.3 1 8 BIOS 8.1 BIOS8.2 BIOS<br>1 BIOS 8.3.2 BIOS ID 8.4 A ward BIOS BIOS8.3.1 BIOS 8.3.2 BIOS ID 8.4 Award BIOS 8.5 AMI BIOS 86Windows BIOS8.7 8.7.1 8.7.2 8.7.3 9<br>BIOS 9.1 BIOS 9.2 BIOS 9.2.7.1 9.2.2 POST المادي الملاك الملاك الملاك الملاك الملاك الملاك الملاك الملاك الملاك الملاك الملاك الملاك الملاك الملاك الملا<br>BIOS 91 BIOS 92 BIOS 92.2 POST  $9.23 \text{BIOS}$   $9.3 \text{BIOS}$   $9.4$   $9.4$ CIH BIOS9.6 BIOS 97 9.7.1 9.7.2 9.7.3

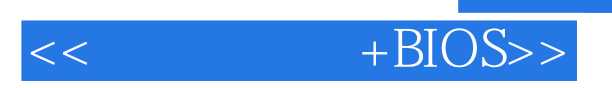

本站所提供下载的PDF图书仅提供预览和简介,请支持正版图书。

更多资源请访问:http://www.tushu007.com